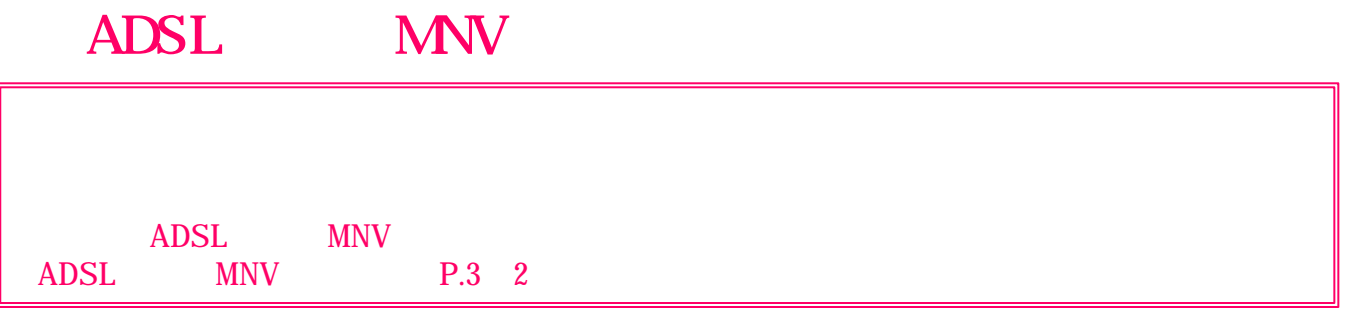

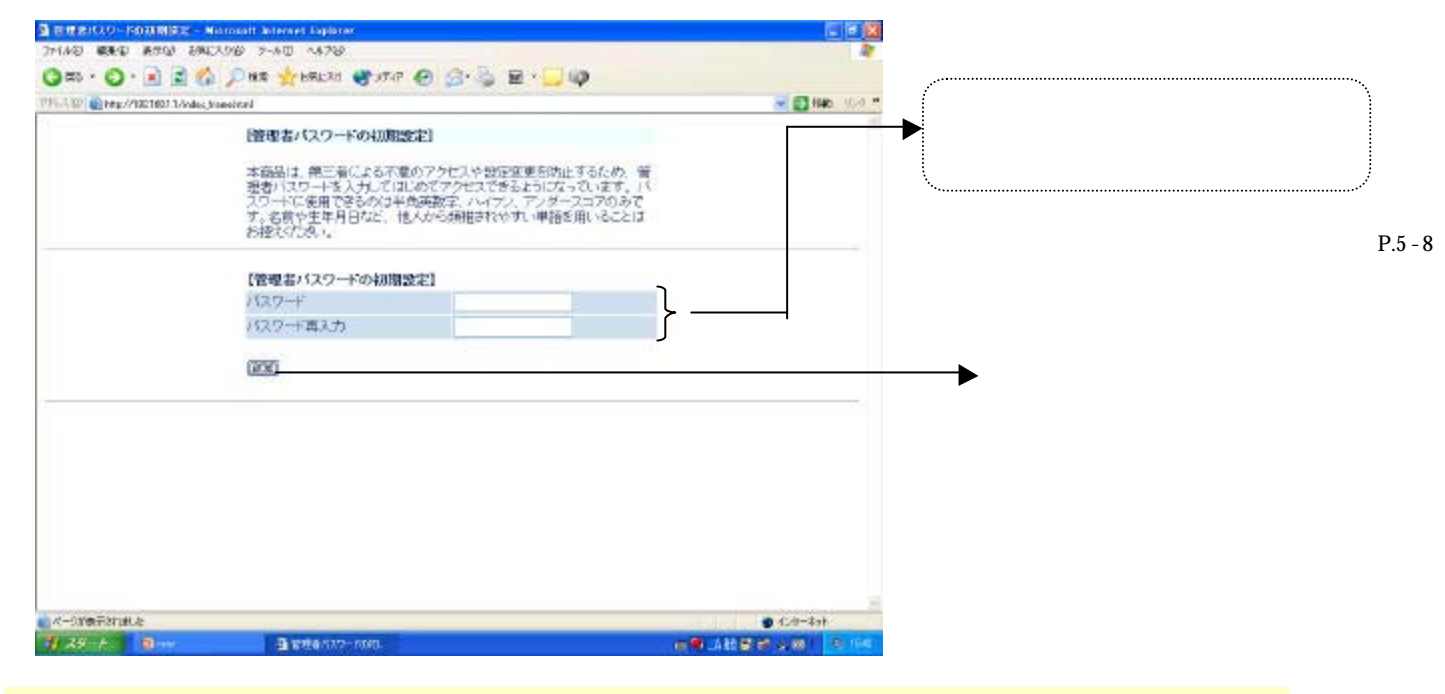

 $\Box$ **ISP** ISP ISP

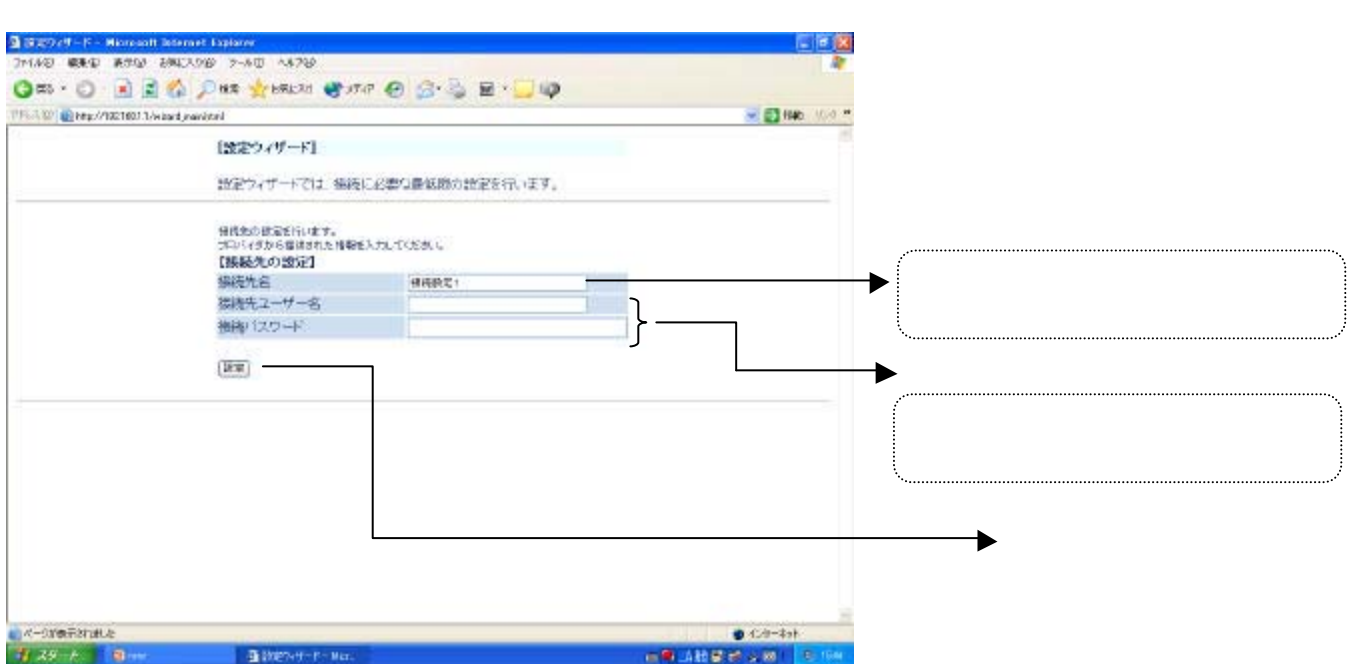

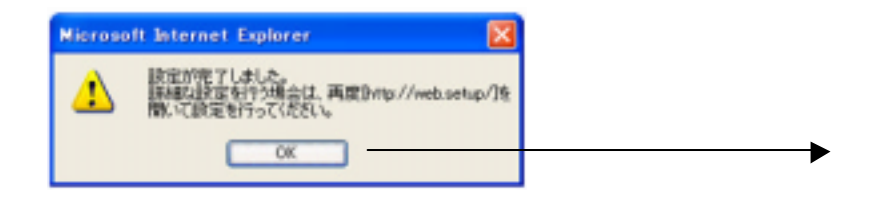

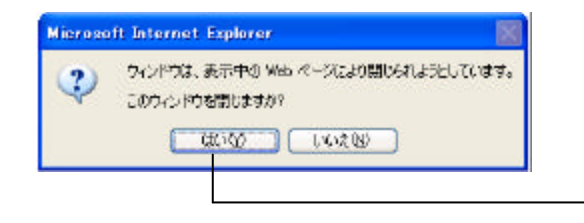

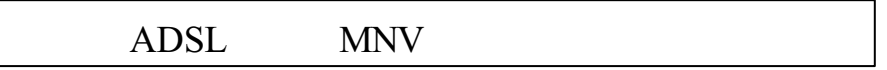

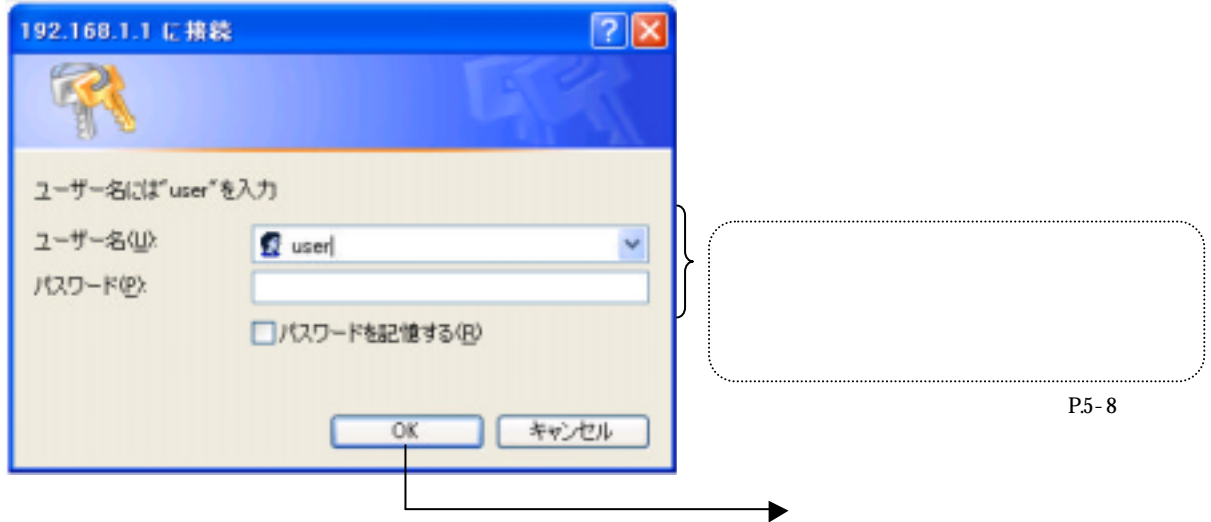

 $\blacktriangleright$ 

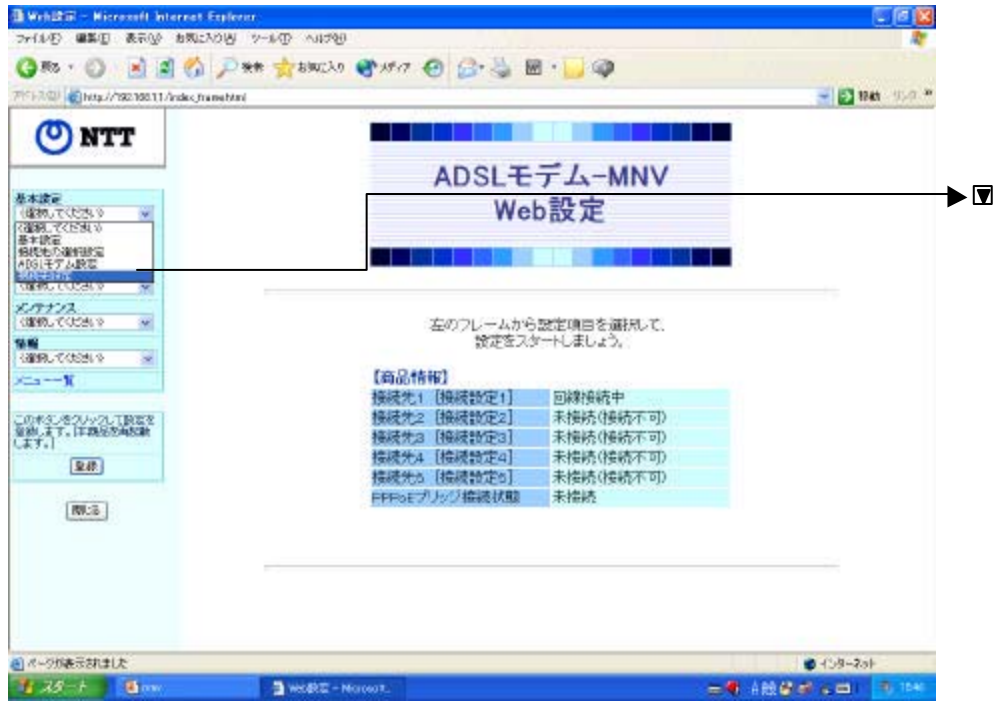

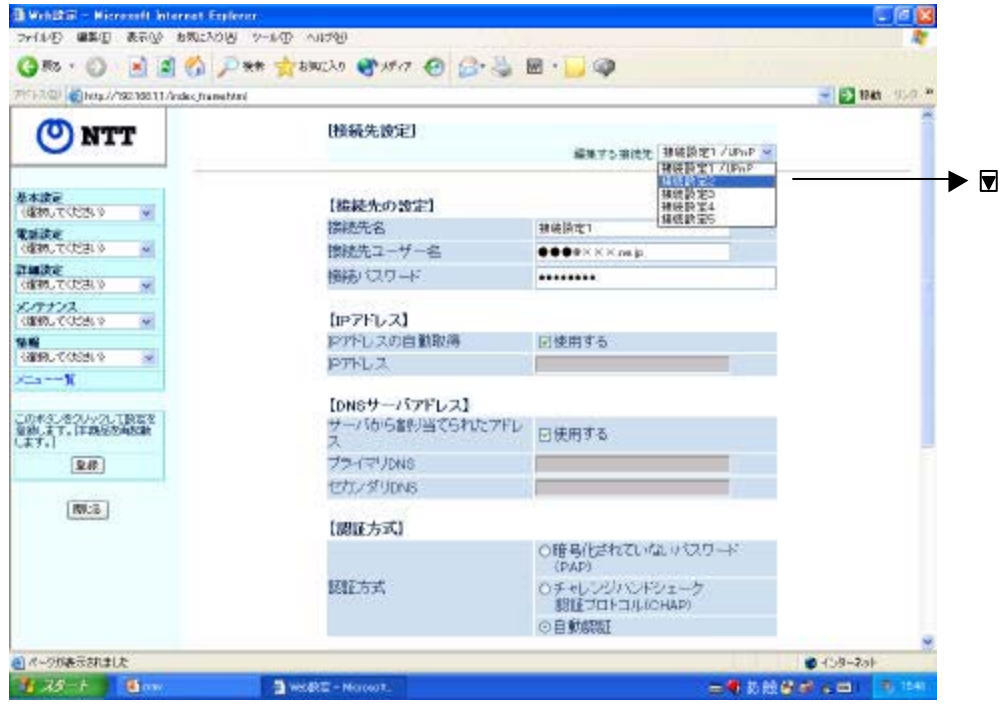

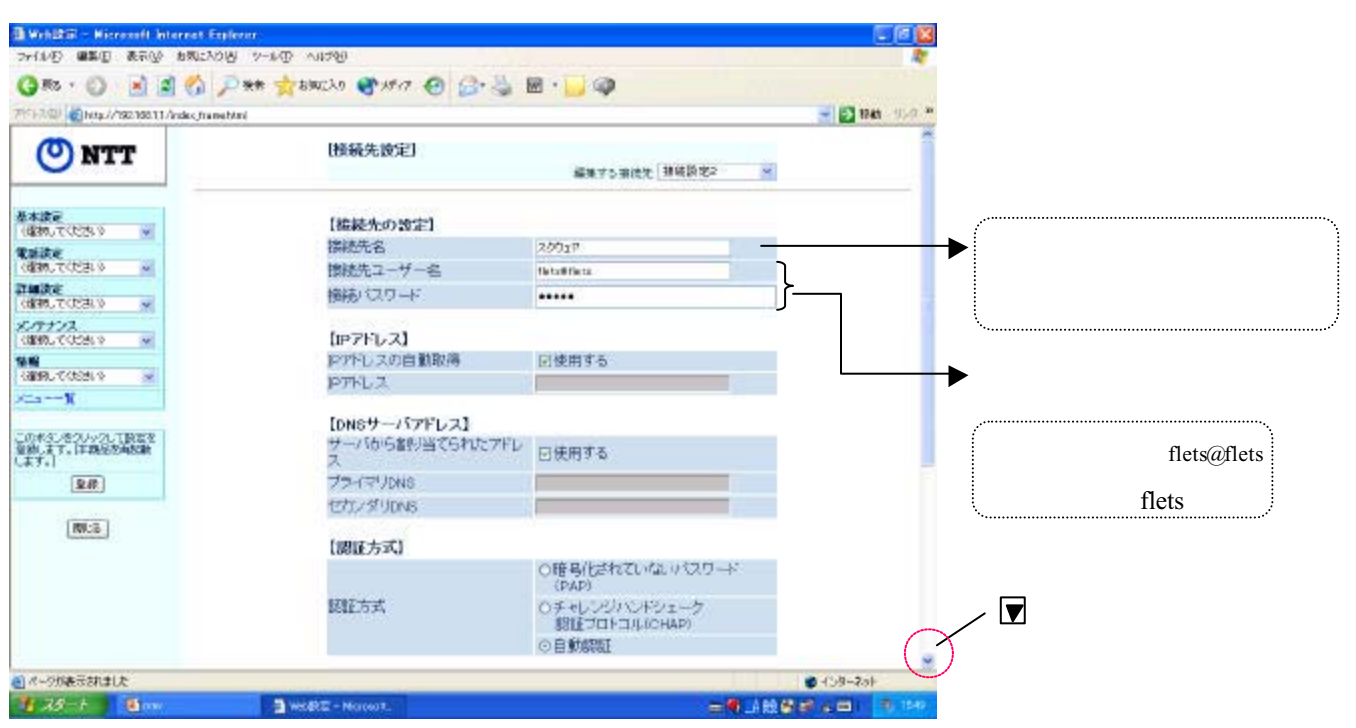

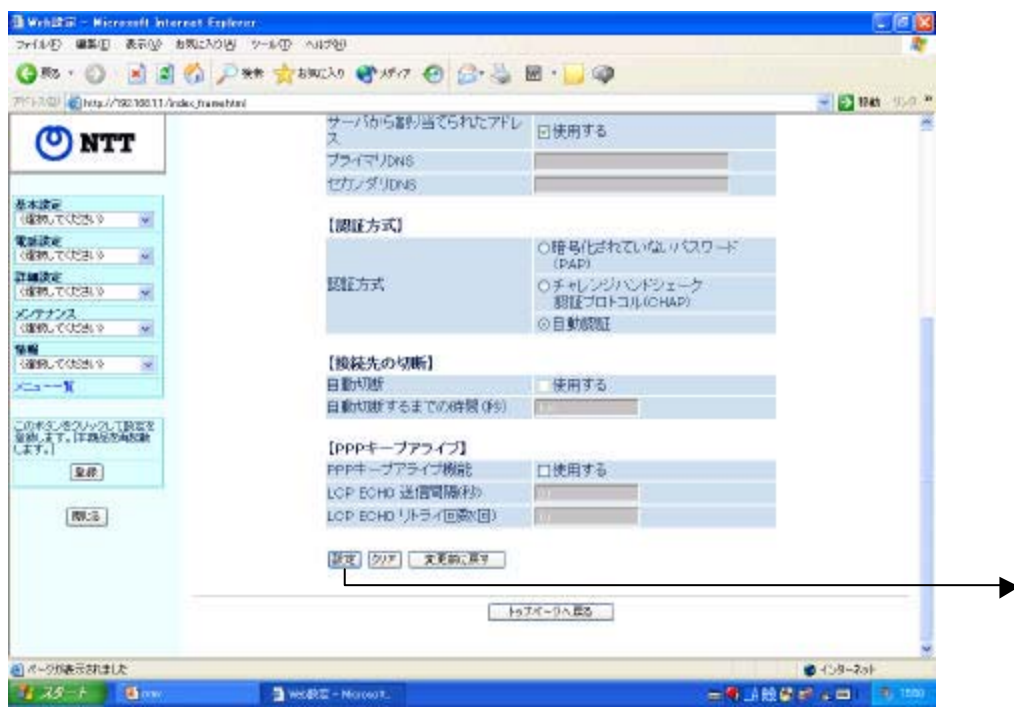

 $\text{ISP}$ たつことになって、ISPとフレッツ・スクウェアキッシャスクウェアキッシャスクウェアキッシャスクウェアキッシャスクウェアキッシャスク

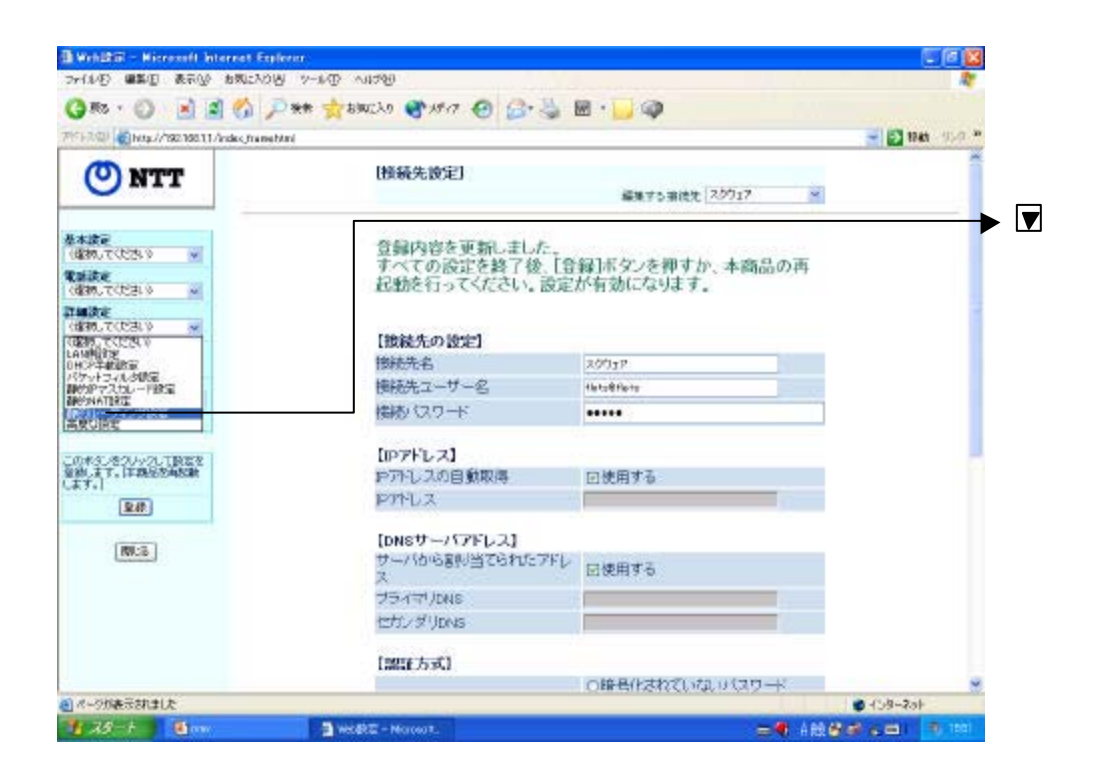

ついつのは、これは、設定画面の設定の設定が多くなっているためには、設定画面の設定が多くなっているためには、

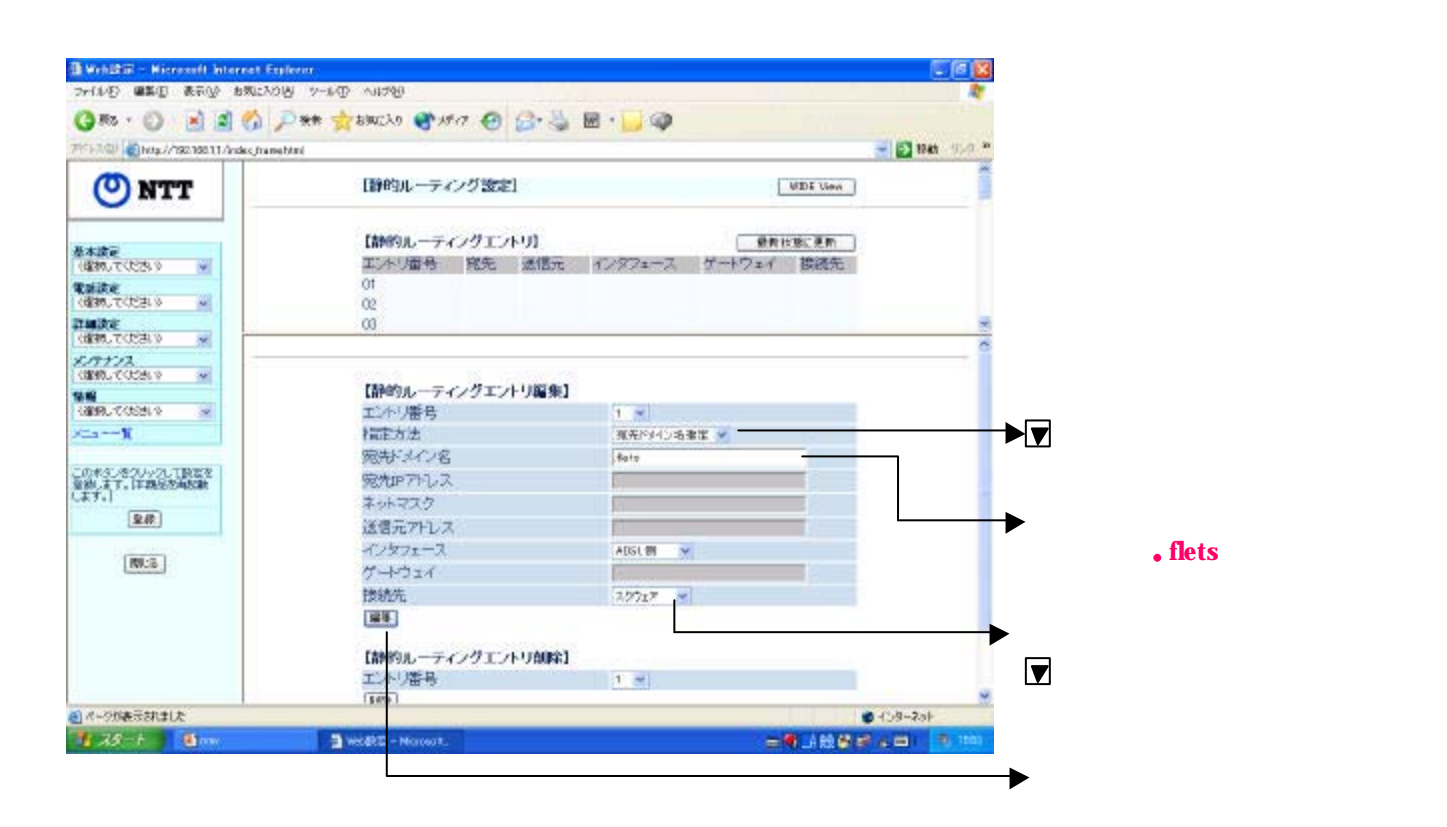

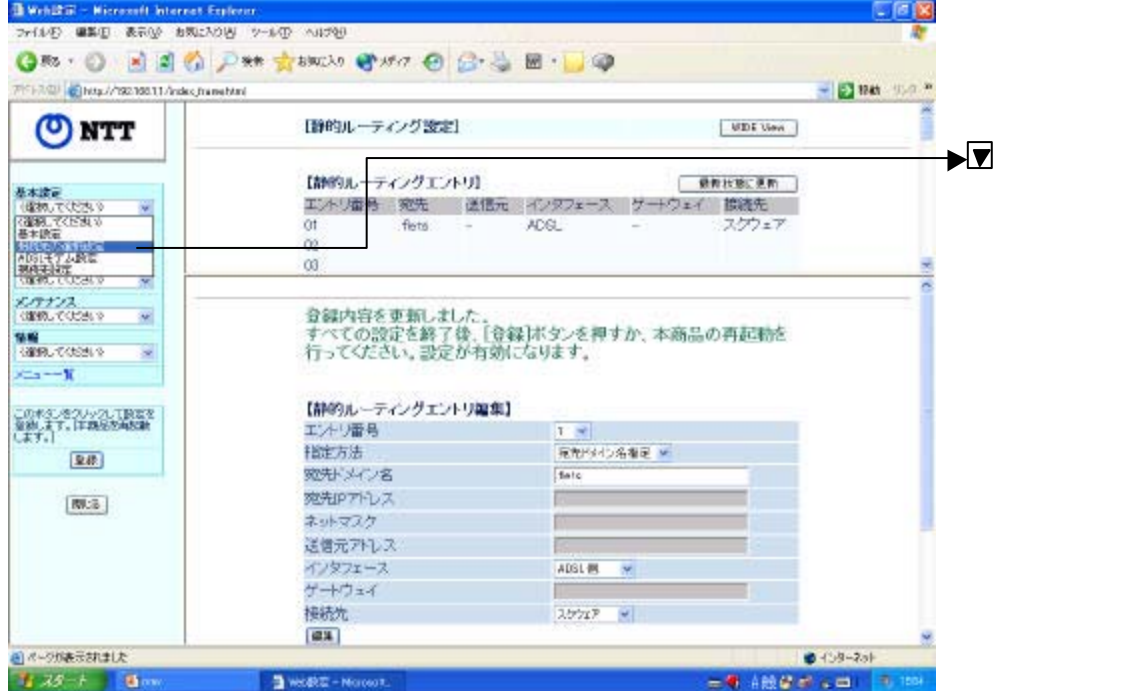

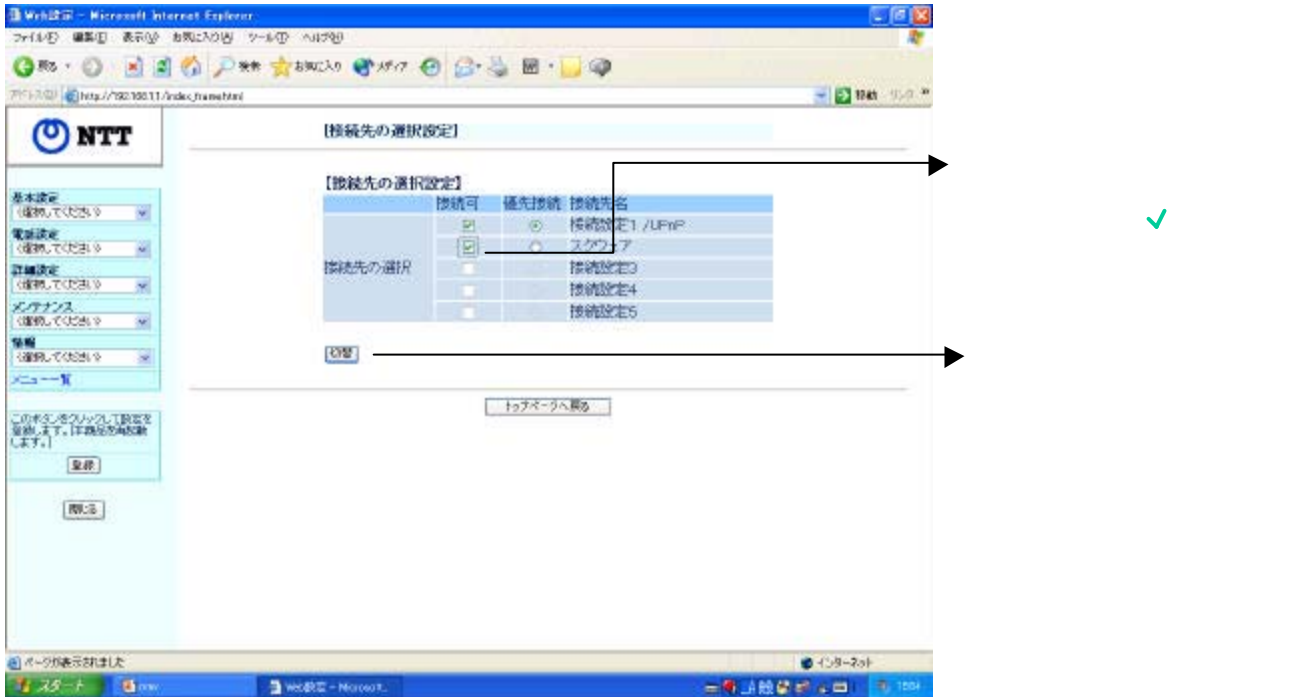

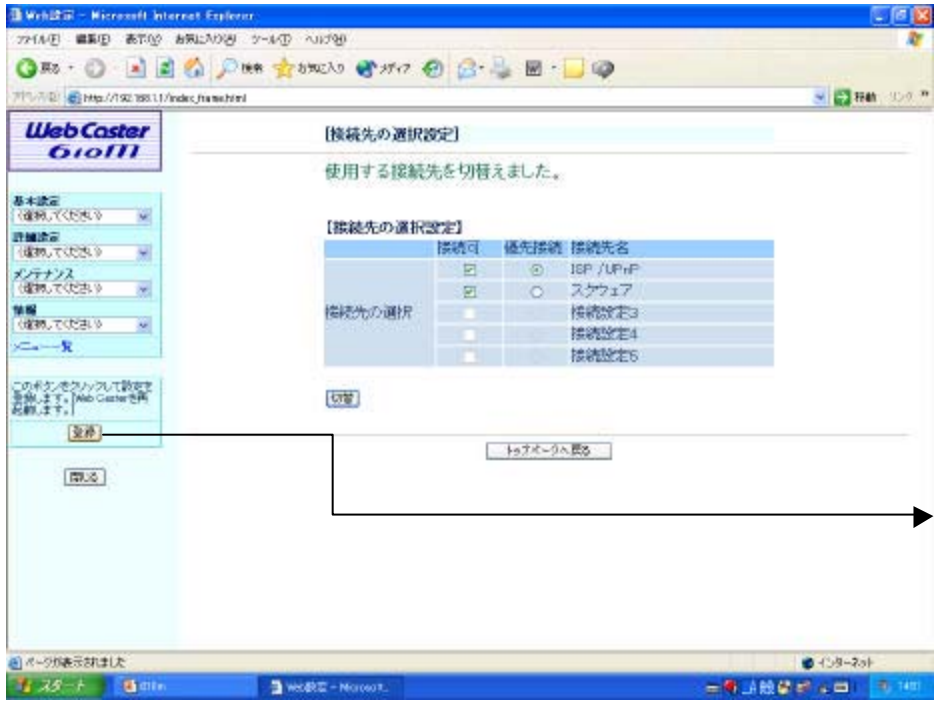